# Les SGBDs Géographiques

Under Construction<br>En Construction

#### Didier DONSEZ Université Joseph Fourier IMA –IMAG/LSR/ADELE Didier.Donsez@imag.fr, Didier.Donsez@ieee.org

## **Motivations**

#### SIG (Système d'Information Géographique) SGBD Géographique

- · Stokage de données spatiales
- Association d'une information à une donnée spatiale

# **Applications**

#### ■ Urbanisme

- • Aménagement, gestion des plans d'occupation des sols, gestion territoriale et municipale (voirie, cadastre, …)
- Etudes économiques et socio-économiques
	- Population, emploi, logement, production, services, géomarketing, ...
- Planification et aménagement du territoire
	- •• Protection d'environnement, gestion des ressources naturelles et des espaces ruraux et forrestiers, …
- Réseaux de communication et de transport
	- • Eau, électricité, routes, fleuves, réseaux souterrains, suivi et calcul d'itinéraires
- Applications militaires
- Sciences de la terre
	- •Géologie, géodésie, pédologie, géotéchnique, …

# Modèle de données

#### Vectoriel

 $\ddotsc$ 

- Description du terrain en nœud,  $\bullet$ arc, polyligne, surface, polygone,
- Description spatial  $\bullet$
- **Description Spatio-Temporel**  $\bullet$
- Coordonnées  $\bullet$ 
	- Polaires (GPS),  $\dots$

#### Raster

- **Image Sattelite**  $\bullet$
- Prise de Vue aérienne  $\bullet$

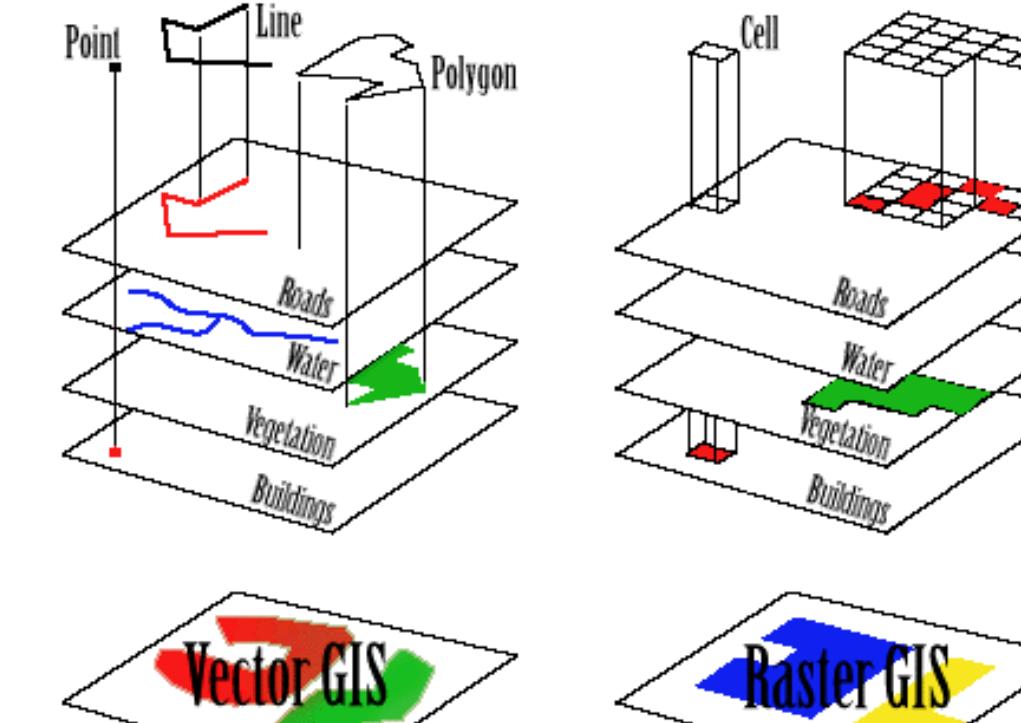

## Opérations sur le modèle vectoriel

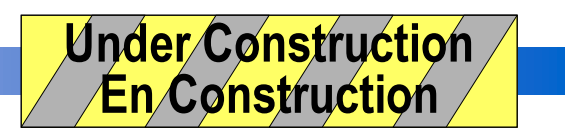

# Formats de représentation et d'échange

#### ■ Vectoriel

- •MapInfo (TAB), MapInfo Import / Export (MIF/MID)
- $\bullet$ • ESRI Shapefile (SHP)
- $\bullet$ ARC/INFO
- •DWG, DXF
- $\bullet$ TIGER
- NTF
- DIGEST
- SDTS
- XML

#### ■ Raster

• TIFF,GIF, JPEG

# **Bases cartographiques**

#### E Fournisseurs (online, offline, hybride)

- Spot Image (http://www.spot.com)
- IGN (http://www.ign.fr/)
- Michelin
- MapBlast (http://www.mapblast.com/myblastd)
- OpenMap (http://openmap.bbn.com)

# **Produits**

#### **SIG**

- $Arc/Info$
- $\bullet$  $\ddotsc$

#### Extension de type pour SGBD

- Oracle 8i / option Spatial
- IBM/DB2  $\bullet$
- PostGIS/PostGres
- $\ddot{\bullet}$   $\ddot{\bullet}$   $\ddot{\bullet}$

# **ARC/Info**

#### SGDBs Géographiques, D. Donsez, 2000-2003

# Oracle 8i / Spatial

# Méthodes d'accès par index spatiaux

#### ■ Objectif

• Accélérer la recherche d'objets géographiques

#### ■ Structure

- Grille
- $\bullet$ R-Tree
- K-d Tree
- Quad-Tree (Quaternaires)

# **Représentations Multiples**

Multi-thématique **Multi-Echelle** 

# Représentation Multi-thématique

■ plusieurs thèmes peuvent être associés à un objet géographique

#### ■ Exemple d'une route

- $\bullet$ • Point de vue du Cartographe
	- Classification de la route (Autoroute, Nationale, Departementale, … )
- Point de vue de l'ingénieur DDE
	- Type d'enrobé, mode de drainage, abord …
- $\bullet$ • Point de vue du régulateur de traffic
	- $\bullet$ Débit véhicule, sens de circulation, …

# **Représentation Multi-Echelle**

Similaire à la représentation des dimensions dans les  $\bullet$ entrepôts de données

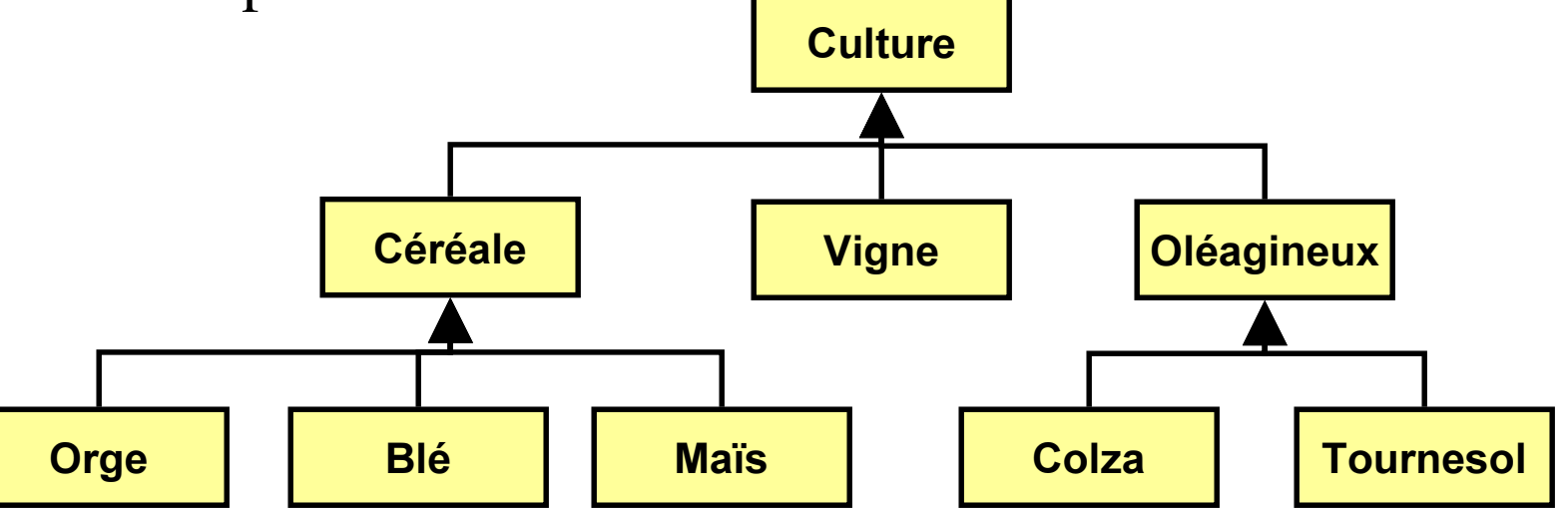

- Requêtes
	- Quelles sont les parcelles plantées en Céréales ?
	- Quelles sont les parcelles plantées en Blé ?
- Représentation

# **Bibliographie**

- George P. Koret, "The GIS Book", OnWord Press, 5th edition (August 2000), ISBN: 0766828204
- M. Scholl, A. Voisard, J.P. Peloux, L. Raynal, P. Rigaux, « SGBD Géographiques, Spécificités », International Thomson Publishing, Février 1996, 2-84180-051-2.
- Philippe Rigaux, Michel Scholl, Agnes Voisard,"Introduction to Spacial Databases, Applications to GIS ", Ed Morgan Kaufmann, 2001, ISBN 1558605886
- Hector Garcia-Molina, Jeffrey D. Ullman, Jennifer Widom, « Database System Implementation », 2000, Ed Prentice Hall, ISBN 0-13-040264-8
	- Index spatiaux
- http://technet.oracle.com
	- Voir Spatial